## SAP ABAP table SLD S PROPERTY {Name and Standardization of Property}

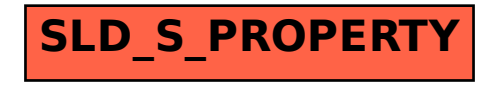